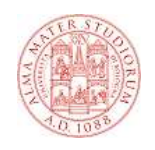

#### **Tecnologie Web Introduzione**

## **Breve Storia del Web - 1**

 **Il Word Wide Web (WWW) è stato proposto nel 1989 da Tim Berners-Lee che lavorava al CERN di Ginevra**

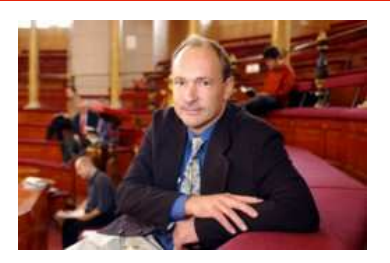

- **L'idea alla base del progetto era quella di fornire strumenti adatti a condividere:**
	- **documenti statici**
	- **in forma ipertestuale**
	- **disponibili su Internet**
- **Si volevano rimpiazzare i sistemi di condivisione di documenti basati su protocolli più vecchi come FTP e Gopher**

**1**

## **Breve storia del web - 2**

- **Nel marzo del 1989 Tim Berners-Lee elaborò una una proposta**
- **Il 12 novembre 1990 assieme a Robert Cailliau presentò una proposta più formale per un sistema ipertestuale basato su un'architettura client-server**
- **Il 6 agosto 1991 Berners-Lee mise** on-line su Internet il primo sito Web.
- **Inizialmente fu utilizzato solo dalla comunità comunità scientifica**
- **Il 30 aprile 1993 il CERN decise di rendere pubblica la tecnologia alla base del Web.**
- **Il Web si diffuse con una rapidità inaspettata…**

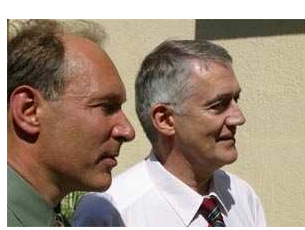

**Berners-Lee e Cailliau**

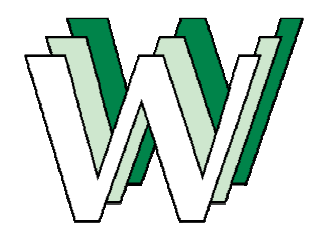

**Il simbolo creato da Cailliau**

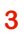

## **Ipertesto**

- **Un ipertesto (hypertext) è un insieme di documenti messi in relazione tra loro tramite collegamenti (hyperlink o più semplicemente link)**
- **Può essere visto come una rete (un grafo) e i documenti ne costituiscono i nodi.**
- **Attraverso un link possiamo passare da un punto di un documento ad un altro qualunque dei documenti del grafo**
- **La caratteristica principale di un ipertesto è principale di un ipertesto è che la lettura può che la lettura può svolgersi in maniera non lineare: qualsiasi documento della rete può essere il successivo**
- **All'interno dell'ipertesto sono possibili praticamente infiniti percorsi di lettura.**
- **Se si prendono in considerazione non solo testi ma elementi multimediali (immagini suoni, video) si parla di Ipermedia**

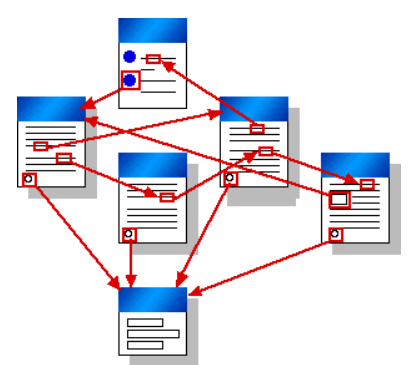

# **Ipertesti: la preistoria**

- **Nel 1945 Vannevar Bush Vannevar Bushscrisse un articolo intitolato "As We We May Think" su un dispositivo futuristico chiamato Memex**
- **Lo descrisse come una scrivania elettromeccanica collegata ad un archivio di microfilm contenente testi e immagini**
- **Il Memex consentiva di accedere alle risorse contenute nei microfilm combinandole liberamente fra di loro**
- **Questo articolo influenzò la visione di quelli che sono considerati gli inventori del concetto di ipertesto: Ted Nelson e Douglas Engelbart**

# **Ipertesti: un po' di storia - 2**

- **Fed Nelson inventò i termini "hypertext" e "hypermedia hypermedia" nel 1965 " nel 1965**
- **Nel 1968 con Andries van Andries van Dam sviluppò l' sviluppò l' Hypertext Editing System alla Brown University.**
- **Nel 1962 Douglas Engelbart aveva iniziato a lavorare a Stanford su un sistema chiamato NLS che riprendeva l' l'idea del idea Memex**
- **A causa delle difficoltà A causa difficoltà a trovare risorse a trovare risorse riuscì a sviluppare l'idea solo nel 1968**
- **A dicembre di quell'anno mostrò per la prima volta al pubblico un' un'interfaccia interfaccia ipertestuale**

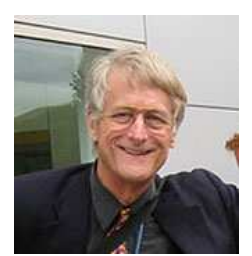

**Ted Nelson**

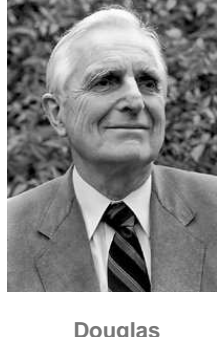

**Engelbart**

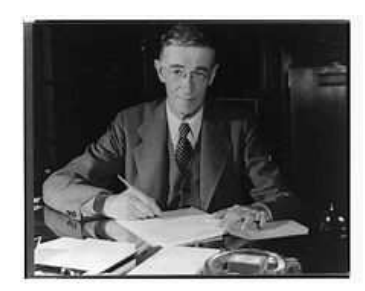

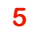

# **Ipertesti: un po' di storia - 2**

- **Kegli anni 80 Ben Shneiderman creò l'Interactive Encyclopedia System (TIES) all'Università del Maryland e il sistema Intermedia alla Brown Brown University**
- **Nel 1980, Tim Berners-Lee creò ENQUIRE, un sistema di database ipertestuale che funzionava più più o meno come un wiki**
- **Nel 1987 la Apple rilasciò HyperCard per il Mac portando per la prima volta a livello commerciale la tecnologia degli ipertesti**
- **Nel frattempo Nelson continuava il suo lavoro**  sull'arma finale degli ipertesti: il progetto **Xanadu**
- **Kanadu è la Salerno-Reggio Calabria dell'informatica:** in **un progetto attivo da 30 anni che non ha mai portato ad un prodotto finito**

## **WWW come sistema ipertestuale**

- **La grande idea di Berners-Lee è stata quella di mettere insieme l' l'idea di ipertesto e Internet idea**
- **Il World Wide Web è in pratica un ipertesto distribuito sulla rete**
- **I documenti, chiamati anche pagine, risiedono su server sparsi in giro per il mondo (World Wide) e costituiscono una ragnatela virtuale (Web)**
- **La pagine sono in generale costituite da più risorse: testo, immagini …**
- **Le risorse che costituiscono una pagina possono trovarsi in luoghi diversi**
- **Pa un qualunque documento è possibile "saltare" ad <br>
<b>Pa un qualunque documento è possibile "saltare" ad un altro indipendentemente da dove questo si trovi**
- L'insieme di questi salti prende il nome di navigazione **(surfing).**

**7**

# **Gli elementi costituenti del web**

- **Per realizzare questo ipertesto planetario abbiamo bisogno di tre elementi concettuali:**
	- **Un meccanismo per localizzare un documento**
	- **Un protocollo per accedere alle risorse che costituiscono il documento e trasferirle al client**
	- **Un linguaggio per descrivere i documenti ipertestuali (usato per costruire le pagine)**
- **E di due elementi " E di due "fisici":**
	- **Un server in grado di erogare le risorse che costituiscono i documenti**
	- **Un client in grado di rappresentare i documenti e di consentire la navigazione da un documento all'altro**

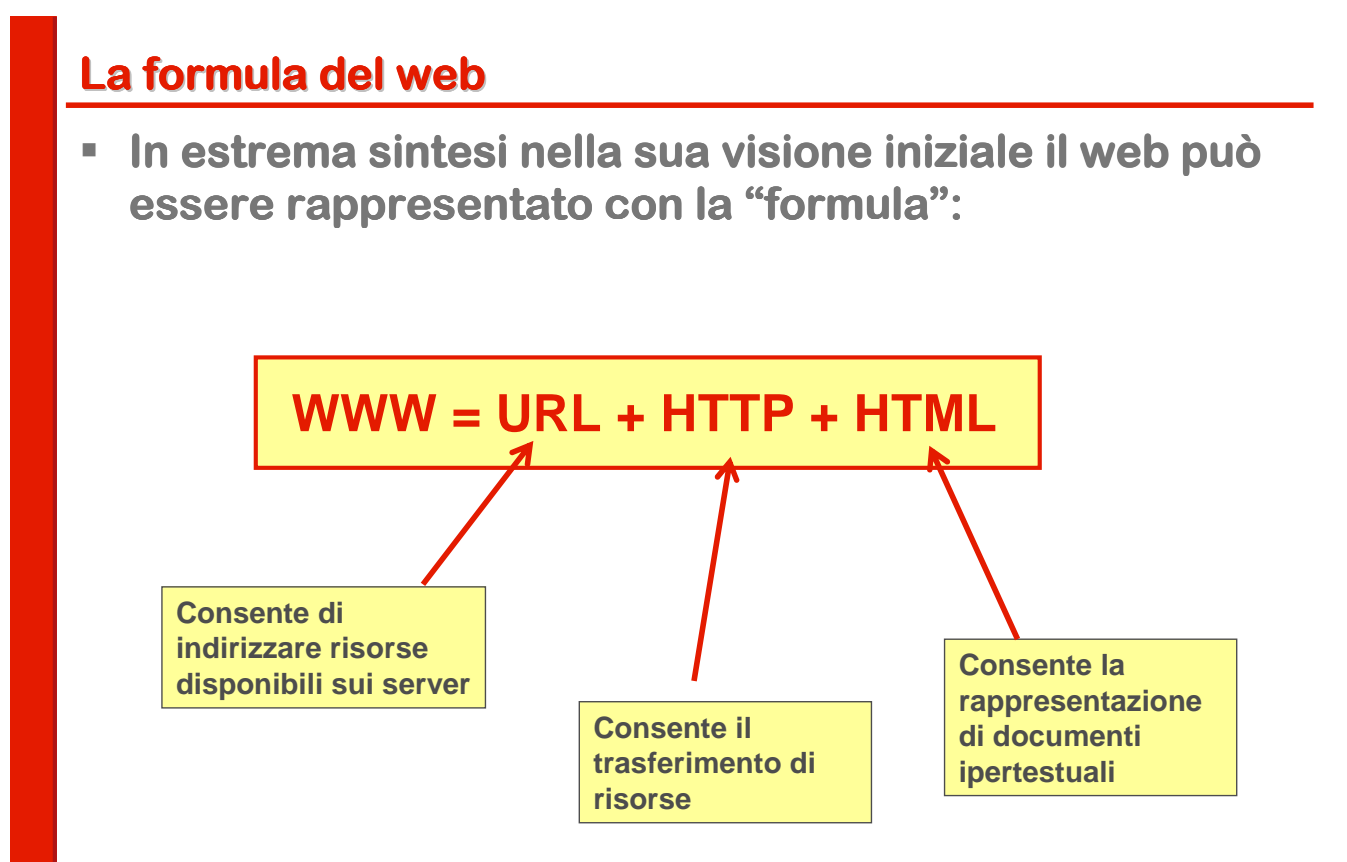

**9**

## **Modello del Web - Elementi**

- **Il Web segue un modello Client/Server**
- **I Client, detti Web Browser**
	- **Utilizzano il protocollo http per connettersi ai server**
	- **Usano gli URL per identificare le risorse**
	- **Richiedono pagine web ai server e ne visualizzano il contenuto**

#### **I Server, detti Web Server**

- **Rimangono in ascolto di eventuali connessioni di nuovi client**
- **Utilizzano il protocollo http per interagire con i client**
- **Forniscono ai client le pagine web che questi richiedono**

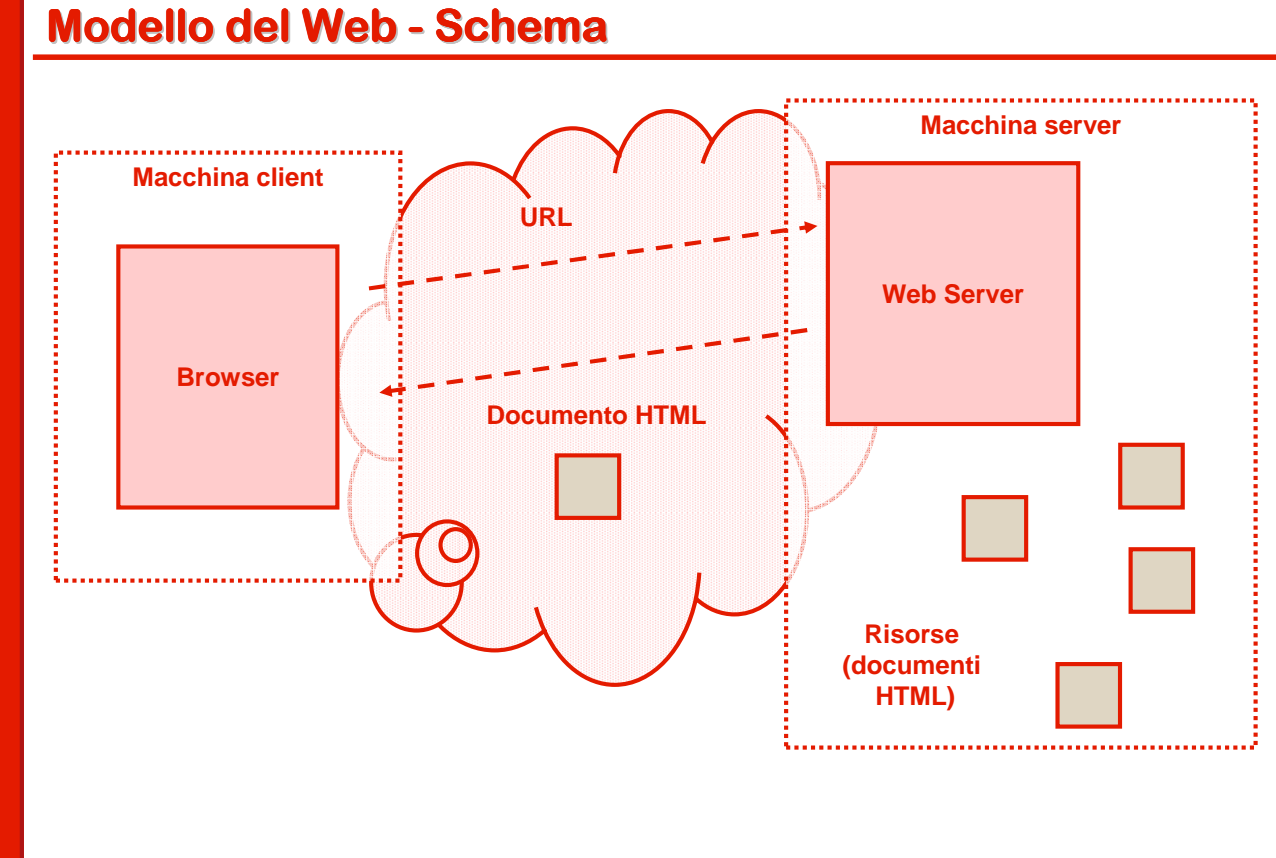

#### **Home page**

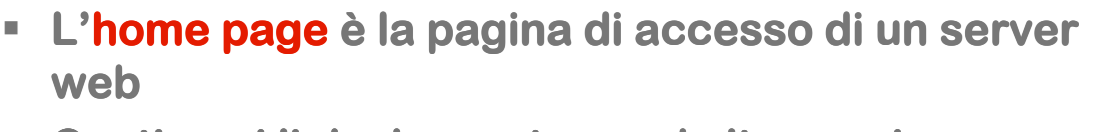

#### **Contiene i link che portano ad altre pagine**

#### **World Wide Web**

The WorldWideWeb (W3) is a wide-area hypermedia information retrieval initiative aiming to give universal access to a large universe of documents.

Everything there is online about W3 is linked directly or indirectly to this document, including an executive summary of the project, Mailing lists, Policy, November's W3 news , Frequently Asked Questions

#### What's out there?

Pointers to the world's online information, subjects, W3 servers, etc. Help on the browser you are using **Software Products** A list of W3 project components and their current state. (e.g. Line Mode X11 Viola, NeXTStep, Servers, Tools ,Mail robot ,Library) Technical<br>Details of protocols, formats, program internals etc<br>Bibliography Bibliography<br>
Paper documentation on W3 and references.<br>
People People A list of some people involved in the project. A use of some people involved in the pro-<br>History<br>A summary of the history of the project.<br>How can I help ? **La prima La prima**  $\frac{3}{2}$  How can I help ?<br>If you would like to support the web.. **home page del web** Getting code Getting the code by anonymous FTP, etc.